- 1. Akses alamat web<https://morningtees.000webhostapp.com/>
- 2. Kilik menu produk untuk menampilkan produk.

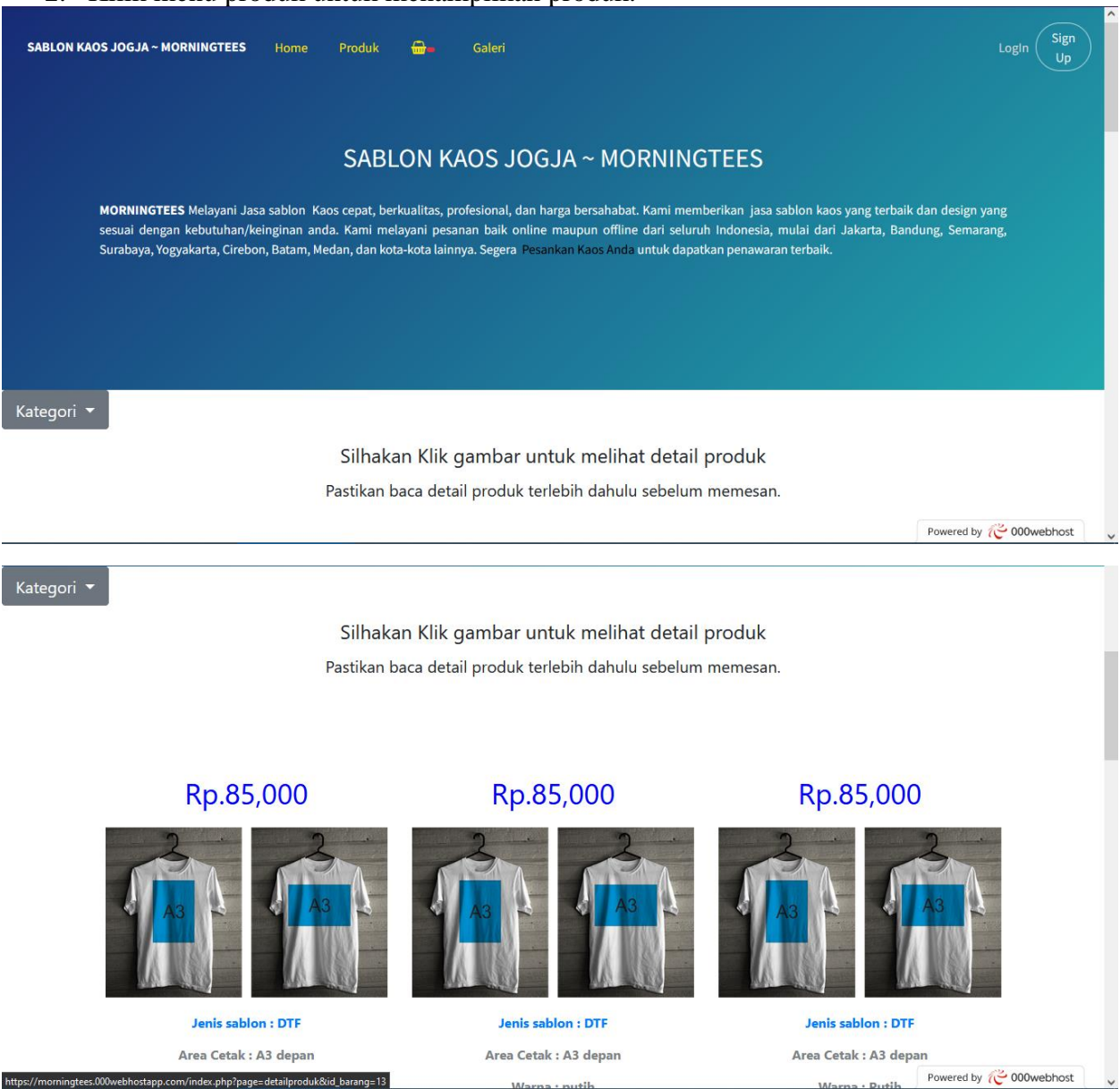

3. Klik gambar produk untuk melihat detail produk

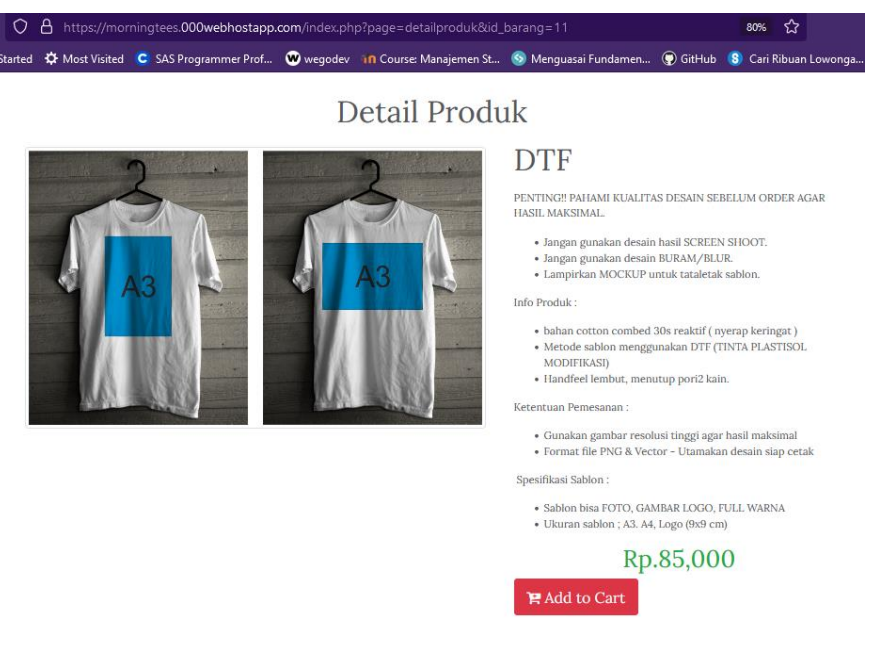

4. Klik Menu Home Untuk Melihat Penjelasan Bahan Kaos yan baik untuk Sablon

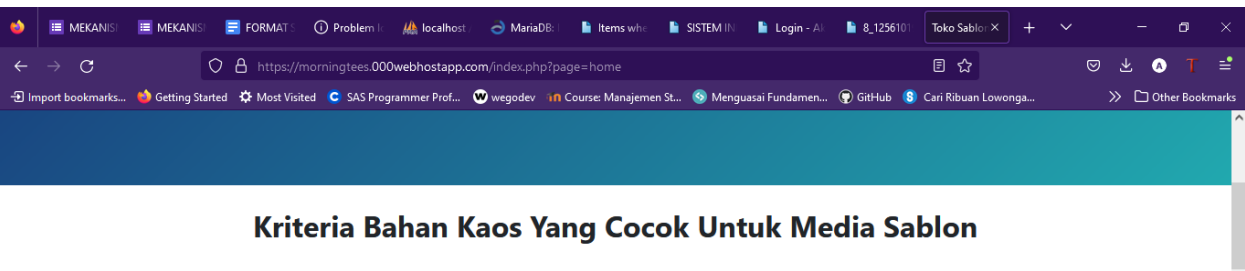

### . Permukaan Kain Lembut

Permukaan kain yang lembut dapat berdampak pada hasil sablonnya. Bila permukaan tidak lembut biasanya kainnya kurang rata, dan dapat berdampak pada hasil sablonnya bisa jadi kurang data

**· Minim Bulu** 

Pilihlah bahan kaos yang minim bulu. Bahan kaos yang di produksi menggunakan teknik knitting atau rajut memang cenderung lebih berbulu dibanding kain yang diproses dengan teknik woven atau tenun. Namun kamu bisa mengakali dengan memilih bahan kaos yang bagus dengan bulu yang tidak terlalu banyak sehingga hasil sablon lebih mulus

### . Mudah Menyerap Keringat

Kaos sablon juga harus diperhatikan kemampuan Menyerap Keringatnya. Akan Menjadi sebuah kerugian bila desain kaos sablon tersebut sudah bagus namun bahanya tidak mampu menyerap keringat dengan baik. Pilihlah bahan kaos sablon yang mudah menyerap keringat sehingga sang pemakai tetap nyaman.

#### . Warna Bahan Vibrant dan Cerah

Pilihlah bahan kaos yang memiliki variasi warna yang menarik seperti warna vibrant dan cerah, tidak redup atau kusam walaupun memakai warna kategori sedang hingga gelap. hal ini dapat mendukung desain kaos kamu lebih memiliki daya tarik

5. Melakukan Registrasi agar pemesanan dapat di prooses

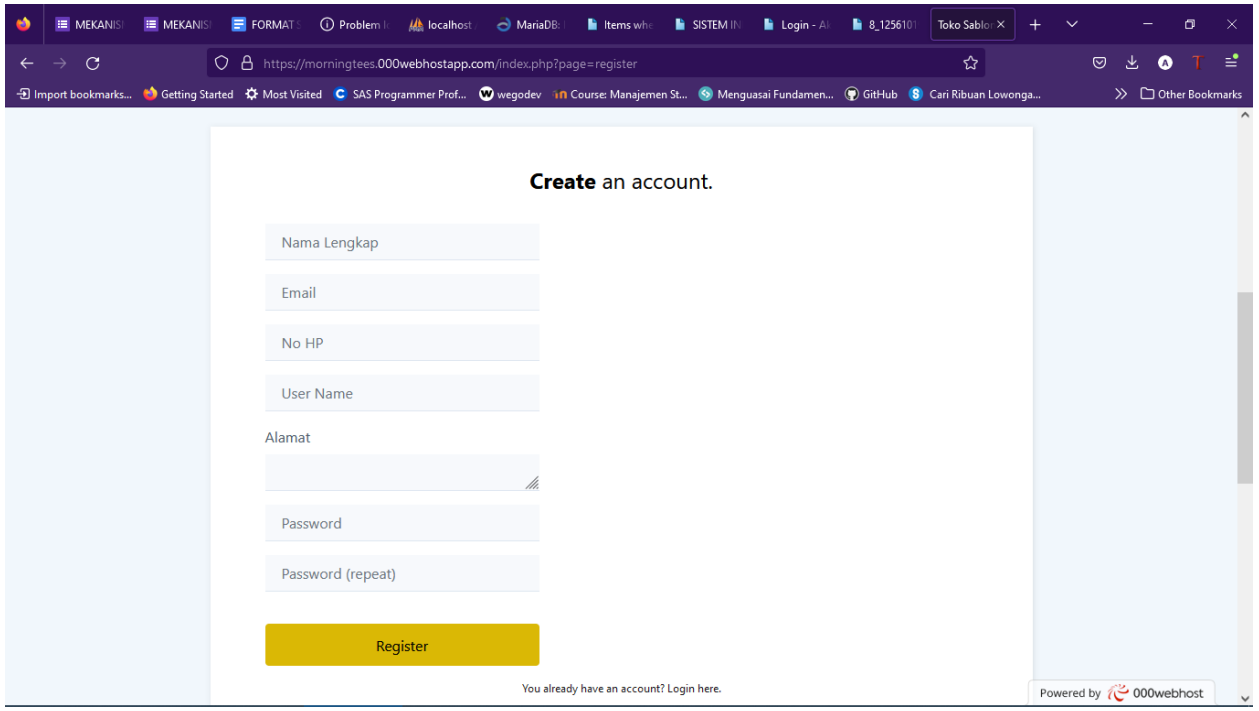

# 6. Melakukan Login untuk melanjutkan pemesanan

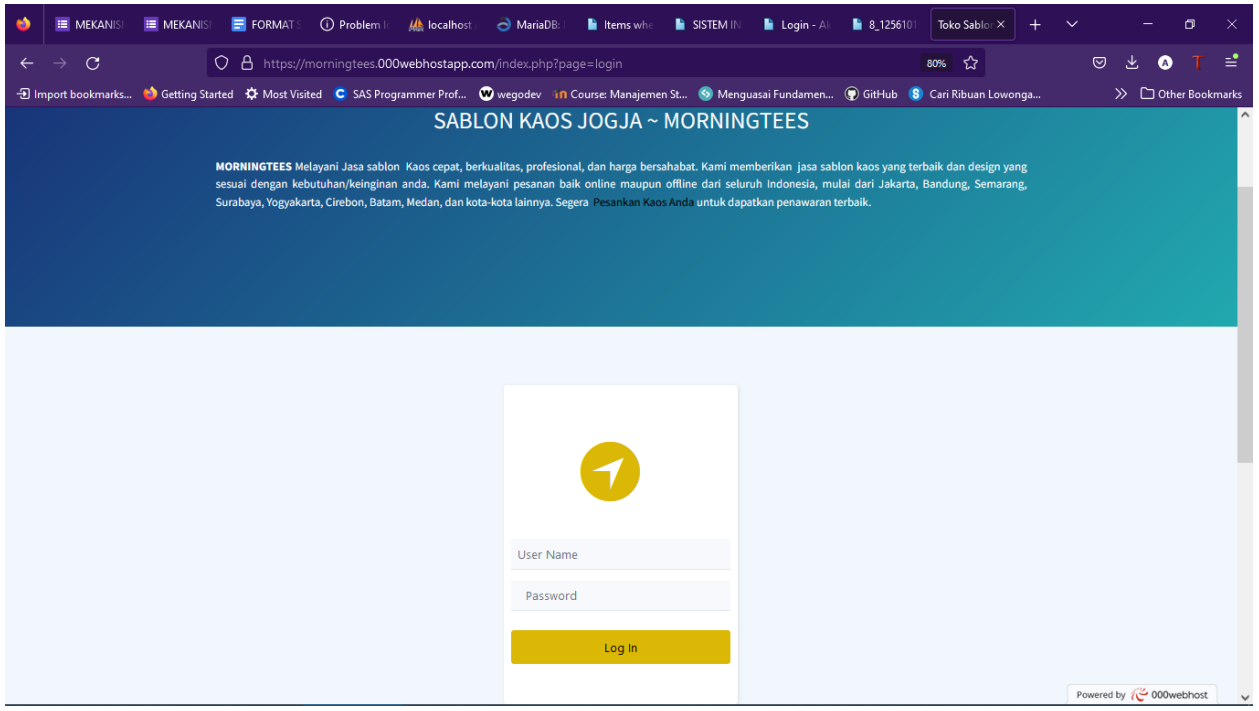

7. Input keranjang

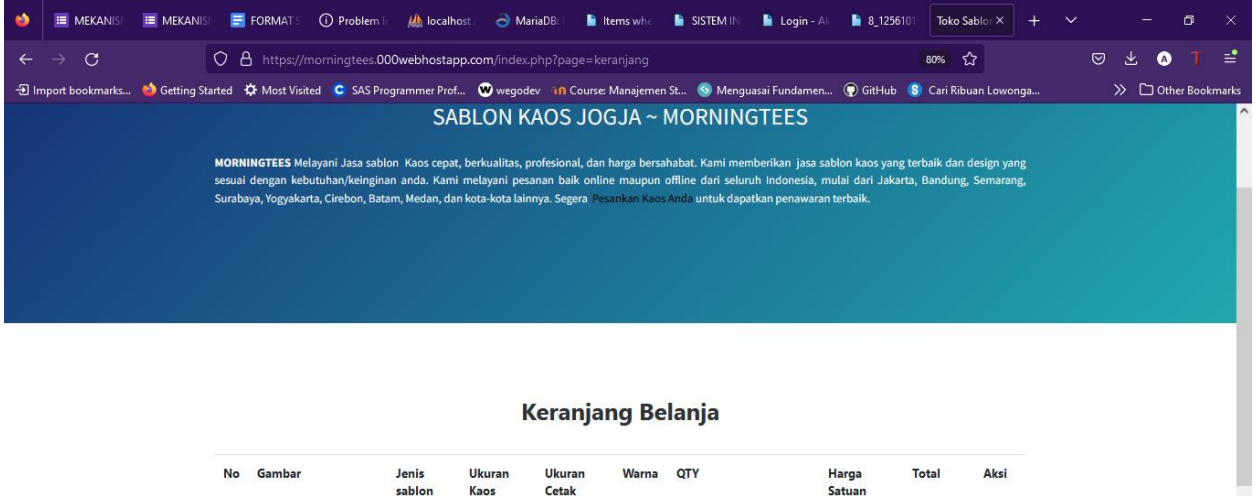

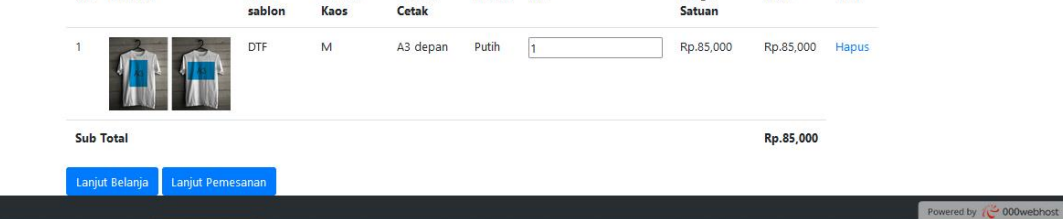

8. Mengisi form data pemesanan

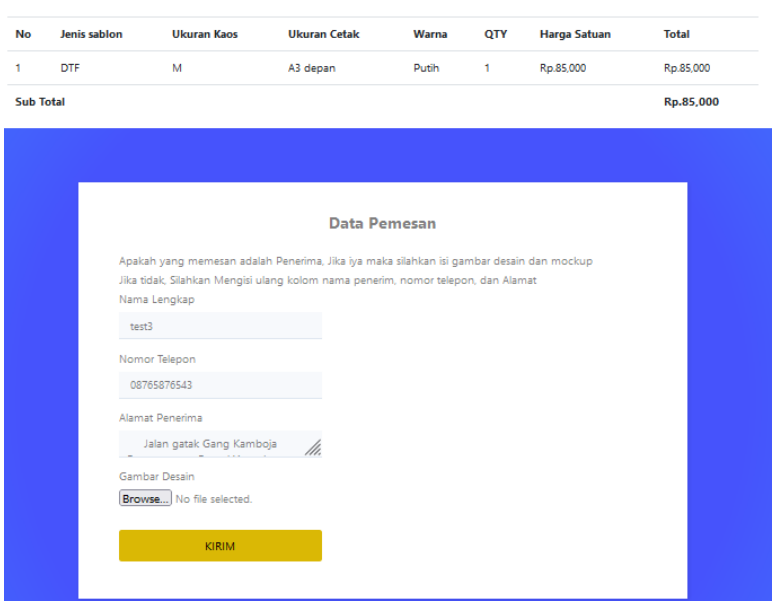

9. Melakukan pembayaran

### **Detail Pemesanan**

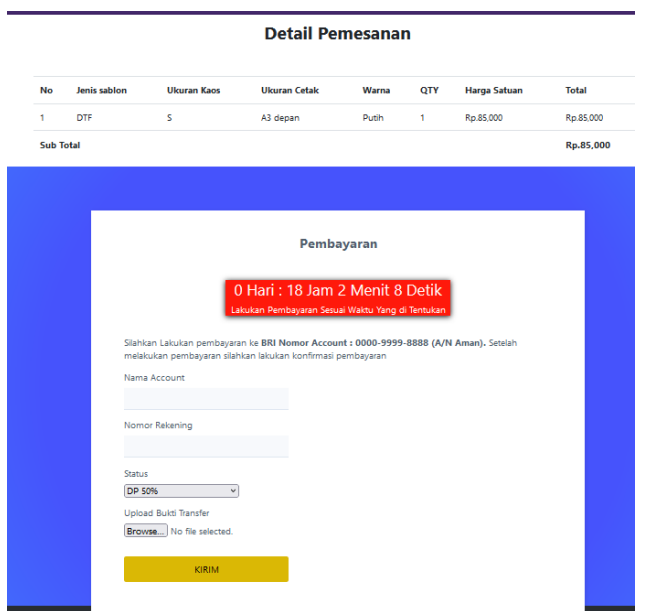

10. Melakukan komplain terhadap pemesanan yang dilakukan

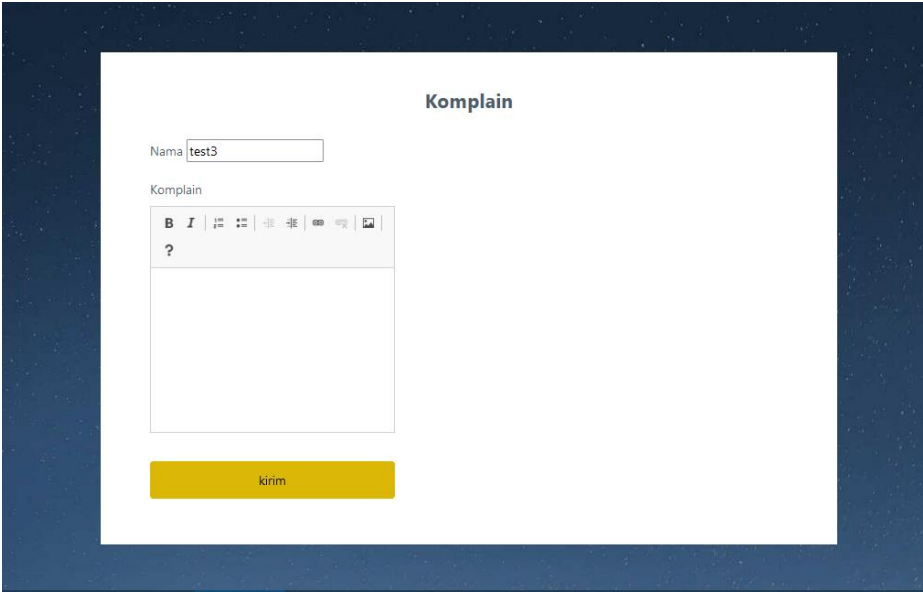

11. Akses alamat web <https://morningtees.000webhostapp.com/admin> 12. data kategori

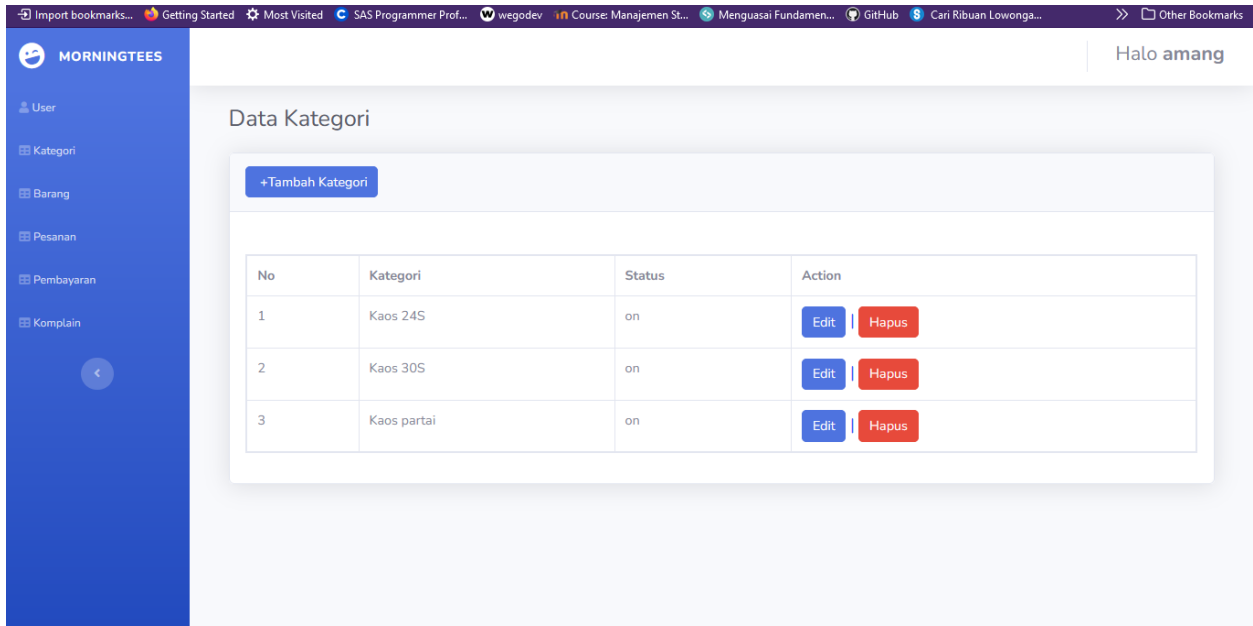

## 13. data barang

| σ<br><b>MORNINGTEES</b> |                         |                    |              |                    |                     |       |           |               | Halo amang    |
|-------------------------|-------------------------|--------------------|--------------|--------------------|---------------------|-------|-----------|---------------|---------------|
| <b>User</b>             |                         | <b>Data Barang</b> |              |                    |                     |       |           |               |               |
| <b>E Kategori</b>       |                         |                    |              |                    |                     |       |           |               |               |
| <b>EB</b> Barang        |                         | +Tambah Barang     |              |                    |                     |       |           |               |               |
| <b>E Pesanan</b>        |                         |                    |              |                    |                     |       |           |               |               |
| <b>E</b> Pembayaran     | No                      | Kategori           | Jenis Sablon | <b>Ukuran Kaos</b> | <b>Ukuran Cetak</b> | Warna | Harga     | <b>Status</b> | Action        |
| E Komplain              | $\mathbf{1}$            | Kaos 30S           | <b>DTF</b>   | S                  | A3 depan            | Putih | Rp.85,000 | on            | Edit<br>Hapus |
| $\langle \cdot \rangle$ | $\overline{2}$          | Kaos 30S           | <b>DTF</b>   | M                  | A3 depan            | Putih | Rp.85,000 | on            | Hapus<br>Edit |
|                         | $\overline{\mathbf{3}}$ | Kaos 30S           | <b>DTF</b>   | L                  | A3 depan            | Putih | Rp.85,000 | on            | Hapus<br>Edit |
|                         | $\overline{4}$          | Kaos 30S           | <b>DTF</b>   | XL                 | A3 depan            | putih | Rp.85,000 | on            | Hapus<br>Edit |
|                         | 5                       | Kaos 30S           | <b>DTF</b>   | S                  | A3 Belakang         | putih | Rp.85,000 | on            | Hapus<br>Edit |
|                         | 6                       | Kaos 30S           | <b>DTF</b>   | M                  | A3 Belakang         | Putih | Rp.85,000 | on            | Hapus<br>Edit |
|                         |                         |                    |              |                    |                     |       |           |               |               |

14. informasi pemesanan

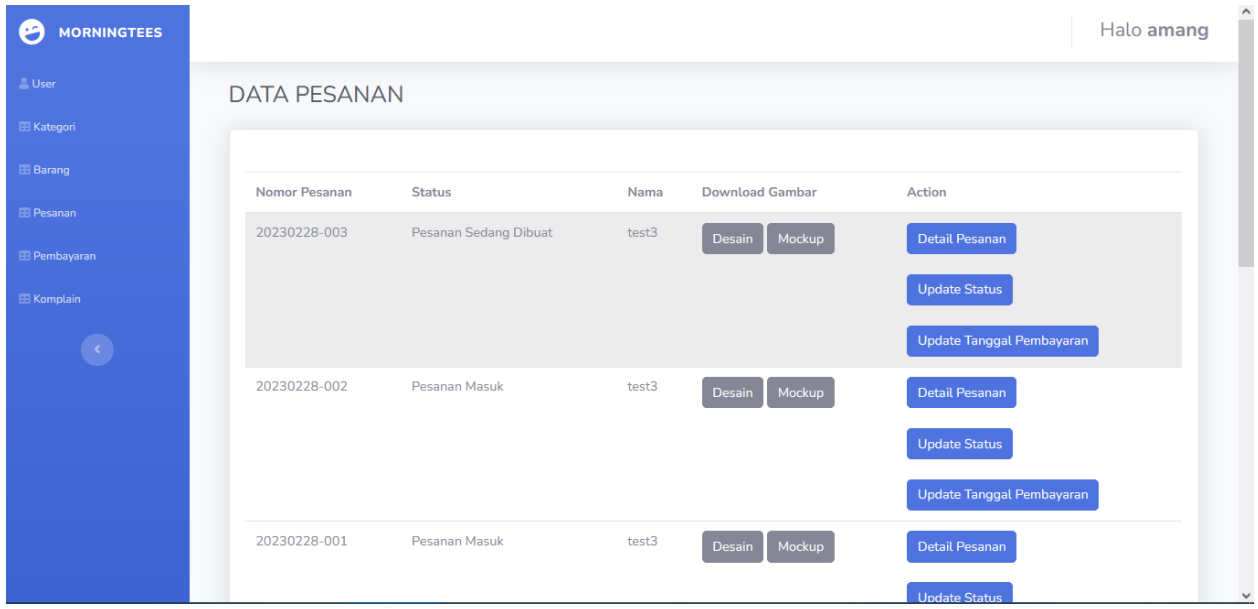

## 15. informasi pembayaran

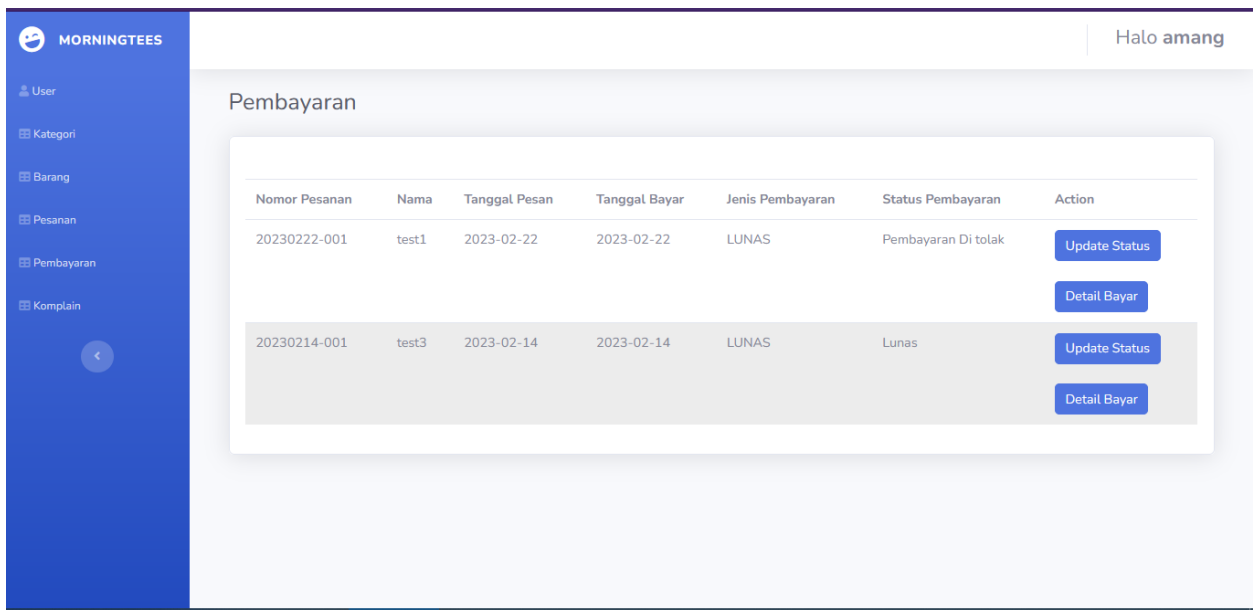

16. informasi komplain

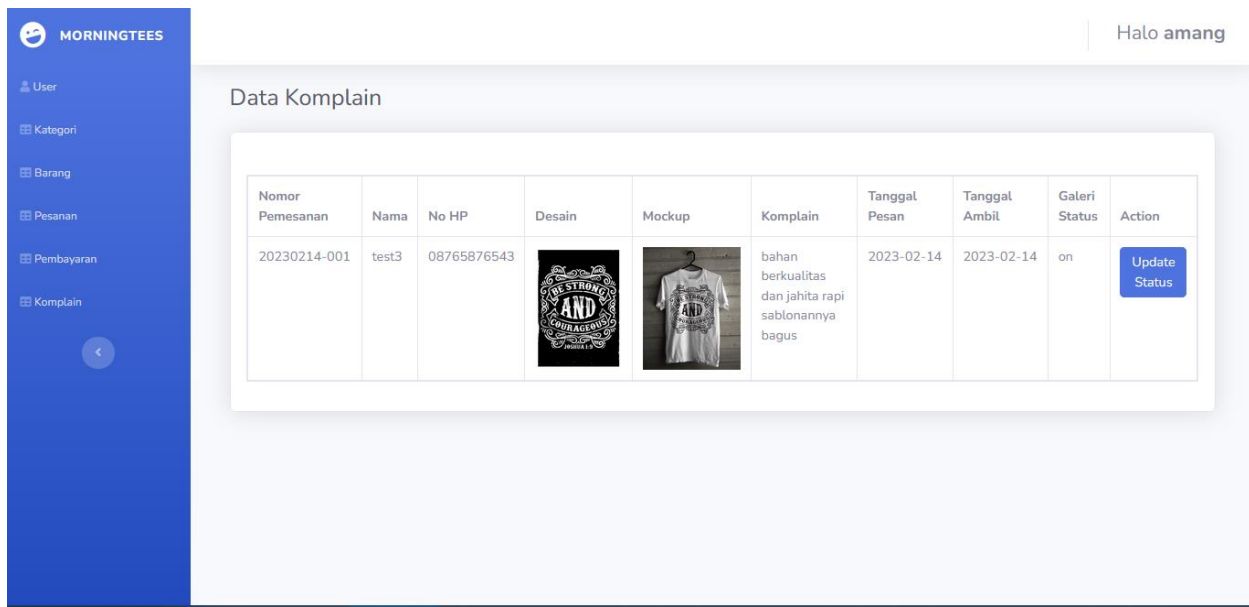

- 17. data karyawan
- 18. laporan periode

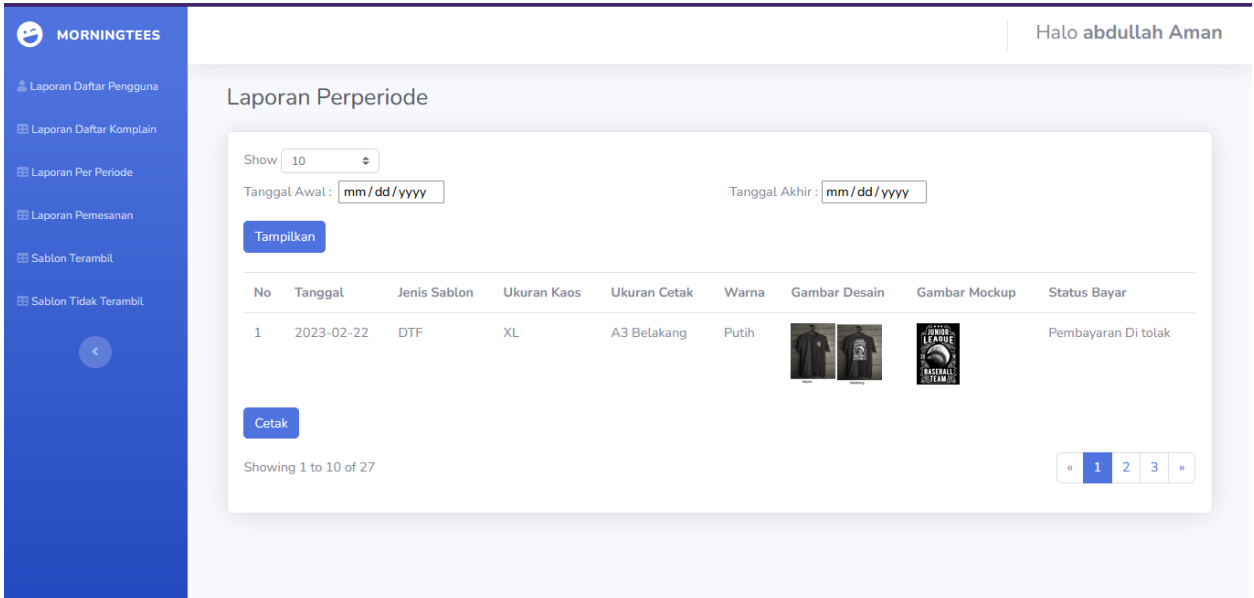

19. laporam pemesanan

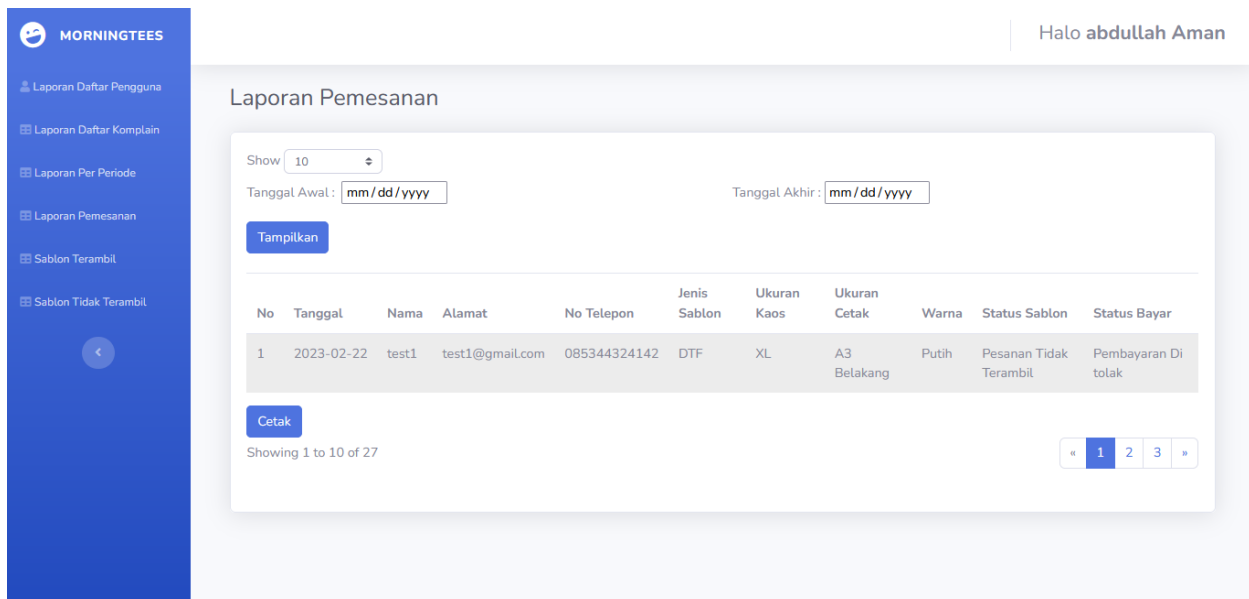

## 20. laporan sablon terambil

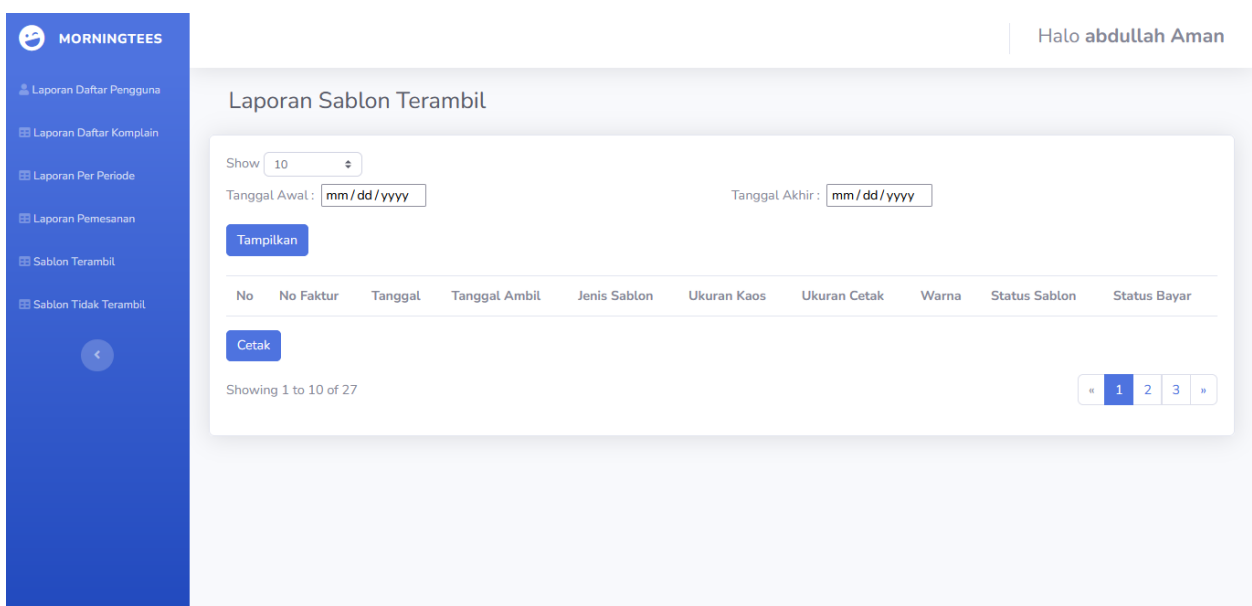

21. laporan sablon tidak terambil

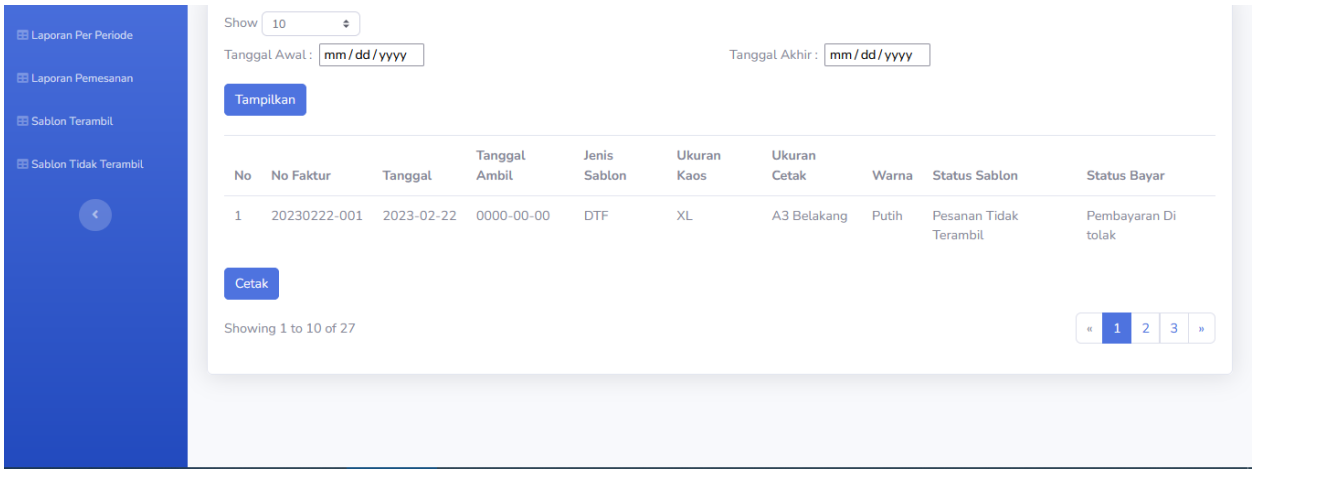